# **MERANCANG APLIKASI TABUNGAN ANDROID UNTUK MENINGKATKAN PEMBAYARAN**

# **(MI MUSTARSYIDIN)**

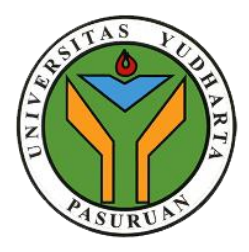

# **SKRIPSI**

Diajukan untuk memenuhi salah satu syarat

memperoleh gelar sarjana komputer

Oleh :

# NAILIL MUNAH

2016.69.04.0033

### **PROGRAM STUDI TEKNIK INFORMATIKA**

# **FAKULTAS TEKNIK**

# **UNIVERSITAS YUDHARTA PASURUAN**

**2020**

## <span id="page-1-0"></span>PERNYATAAN PENULIS JUDUL : MERANCANG APLIKASI TABUNGAN

#### ANDROID UNTUK MENINGKATKAN **ILIDUL** : MERANCANG APLINASI LABUNGAN PEMBAYARAN (MI MUSTARSYIDIN)

NAMA : NAILIL MUNAH

 $: 2016.69.04.0033$ **NIM** 

"Saya menyatakan dan bertanggung jawab dengan sebenarnya bahwa Skripsi ini adalah hasil karya saya sendiri kecuali cuplikan dan ringkasan yang masing- masing telah saya jelaskan sumbernya. Jika pada waktu selanjutnya ada pihak lain yang mengklaim bahwa Skripsi ini sebagai karyanya, yang disertai dengan bukti- bukti yang cukup, maka saya bersedia untuk dibatalkan gelar sarjana Komputer saya beserta segala hak dan kewajiban yang melekat pada gelar tersebut"

# Pasuruan, 26 Agustus 2020

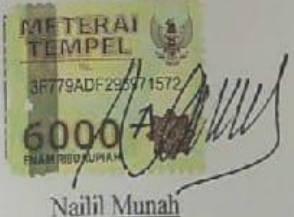

Penulis

# <span id="page-2-0"></span>PERSETUJUAN SKRIPSI : MERANCANG APLIKASI TABUNGAN **JUDUL MENINGKATKAN** ANDROID UNTUK MENINGKAT<br>PEMBAYARAN (MI\_MUSTARSYIDIN) NAMA : NAILIL MUNAH : 2016.69.04.0033 **NIM** Skripsi ini telah diperiksa dan disetujui Pasuruan, 26 Agustus 2020 Pembimbing,

 $\sqrt{2V}$ 

Cahya Bagus S, M.Kom NIP.Y 0729018902

 $M_{\odot}$  PRODUCT RADA  $\frac{1}{\sqrt{2}}$ 

#### **PENGESAHAN SKRIPSI**

<span id="page-3-0"></span>JUDUL : MERANCANG APLIKASI TABUNGAN ANDROID UNTUK MENINGKATKAN PEMBAYARAN (MI MUSTARSYIDIN)

NAMA : NAILIL MUNAH

NIM : 2016.69.04.0033

Skripsi ini telah diujikan dan dipertahankan didepan Dewan Menurut pandangan kami, Skripsi inimemadai dari segi Menurut pandangan kami, Skripsi inimemadan dalam Sariana kualitas untuk tujuan penganugerahan gelaran gelaran gelaran gelaran gelaran gelaran gelaran gelaran gelaran g Komputer (S.Kom)

Pasuruan, 26 Agustus 2020

 $\triangle$ 

Calfva Bagus S, M.Kom

NIP. Y 0729018902 Penguji Utama,

Penguji Utama, NIP YOMAS  $K$ awada Kaprodi,

 $\frac{1}{\sqrt{N}}$ 

**TERNIK INI** 

 $N_{\text{H}}$  1 0690214131

Penguji/A mggota,  $\sim$ 

alidini Syashul H, M.Kom

 $VPY.0691709006$ Dekan Fakultas Teknik,  $L_{\text{AS}}$ 

 $M<sub>0</sub>$  Misconstructure PACIFRO

*Skripsi ini saya tunjukkan kepada kedua orang tua saya, Suami dan putra saya, dan juga keluarga humanika*

#### ABSTRACT

*MI Mustarsyidin is an educational institution at the elementary school level. The savings data processing system currently running is done manually. Data recording and storage is written in a book and calculations using excel. Therefore, the authors provide a solution in the form of an Android-based savings application as a way to improve payment management.*

*The savings application is created using the SDLC method (system development life cycle). Therefore, this research is deemed necessary to design a savings application that can simplify the data collection and storage process, so that the information you want to process and obtain will run quickly and accurately. The results of this study are in the form of an android-based savings application that can help provide information to increase school payments.*

*Keywords: savings, payment, Android,SDLC*

## **Merancang Aplikasi Tabungan Android Untuk Meningkatkan Pembayaran**

#### **(MI MUSTARSYIDIN)**

<span id="page-6-0"></span>Nailil Munah Program Studi Teknik Informatika Fakultas Teknik

#### **ABSTRAK**

MI Mustarsyidin Merupakan lembaga pendidikan setingkat sekolah dasar. Sistem pengolahan data tabungan yang berjalan saat ini dikerjakan secara manual. Pencatatan dan penyimpanan data ditulis didalam buku dan perhitungannya menggunakan excel. Oleh karena itu penulis memberikan solusi berupa aplikasi Tabungan android sebagai salah satu cara untuk meningkatkan management pembayaran.

Aplikasi tabungan dibuat menggunakan metode SDLC *(system development life cycle)*. Maka dari itu penelitian ini dianggap perlu untuk merancang aplikasi tabungan yang dapat mempermudah proses pendataan dan penyimpanan, sehingga informasi yang ingin diproses dan didapat nantinya akan berjalan dengan cepat dan akurat. Hasil dari penelitian ini berupa aplikasi tabungan android yang dapat membantu memberikan informasi untuk meningkatkan pembayaran sekolah.

*Kata Kunci : Tabungan, Pembayaran, Android, SDLC*

# **KATA PENGANTAR**

<span id="page-7-0"></span>Alhamdulillah segala puji syukur dipanjatkan atas kehadirat Allah SWT, yang telah memberikan Rahmat, Karunia dan Hidayahnya sehingga penulis dapat menyelesaikan skripsi "Merancang Aplikasi Tabungan Android Untuk Meningkatkan Pembayaran"

Tujuan penulisan skripsi ini adalah untuk memajukan tabungan yang ada diMI Mustarsyidin.

Skripsi merupakan salah satu syarat wajib yang harus ditempuh dalam program studi Teknik Informatika guna mendapatkan gelar sarjana Komputer.

Selama penulisan skripsi ini penulis telah banyak mendapat masukan, motivasi, bimbingan, dan arahan dari banyak pihak. Maka dari itu, penulis mengucapan terima kasih yang sebesar - besarnya dan penghargaan setinggi tingginya kepada:

- 1. KH.Sholeh Bahrudin, selaku Pengasuh Yayasan Darut Taqwa yang selalu memberikan do'a restunnya.
- 2. Bapak Dr. H. Kholid Murtadlo, S.E, M.E., selaku Rektor Universitas Yudharta Pasuruan yang telah mengarahkan dan memberikan motivasi kepada penulis.
- 3. Bapak Misbach Munir, ST., MT., selaku dekan Fakultas Teknik Universitas Yudharta Pasuruan.
- 4. Bapak Muhammad Imron Rosyadi S.Kom, M.Kom., selaku Ketua Prodi Teknik Informatika yang banyak memberi tuntunan dan arahan sehingga penulisan laporan ini dapat terselesaikan.
- 5. Bapak Cahya Bagus Sanjaya, S.Kom, M.Kom., selaku Pembimbing yang memberikan arahan kepada penulis.
- 6. Kedua orang tua saya yang dengan restu dan do'anya, harapan - harapan serta pengorbanannya menjadikan saya untuk tidak menyerah dalam penyelesaian penulisan skripsi ini.

7. Teman – teman informatika 2016 yang selalu mendukung dalam proses penyelesaian penulisan skripsi.

Penulis menyadari segala kekurangan dari penulisan ini. Oleh karena itu, kritik dan saran yang membangun dari pembaca, untuk sempurnanya skripsi ini.

Semoga skripsi ini dapat dijadikan bahan referensi mahasiswa informatika Universitas Yudharta Pasuruan ditahun-tahun berikutnya dalam merencanakan, melaksanakan, serta mengevaluasi kegiatan pembelajaran guna, meningkatkan mutu dan efektifitas pembelajaran.

Pasuruan, 26 Agustus 2020

Penulis

# **DAFTAR ISI**

<span id="page-10-0"></span>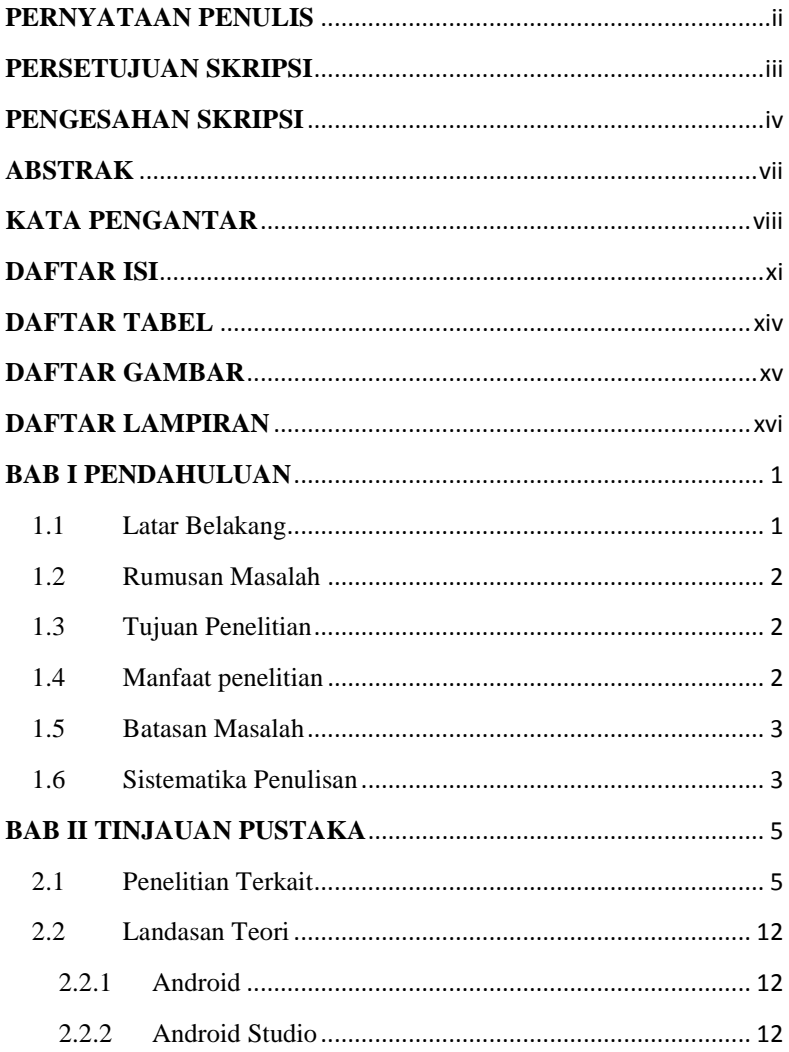

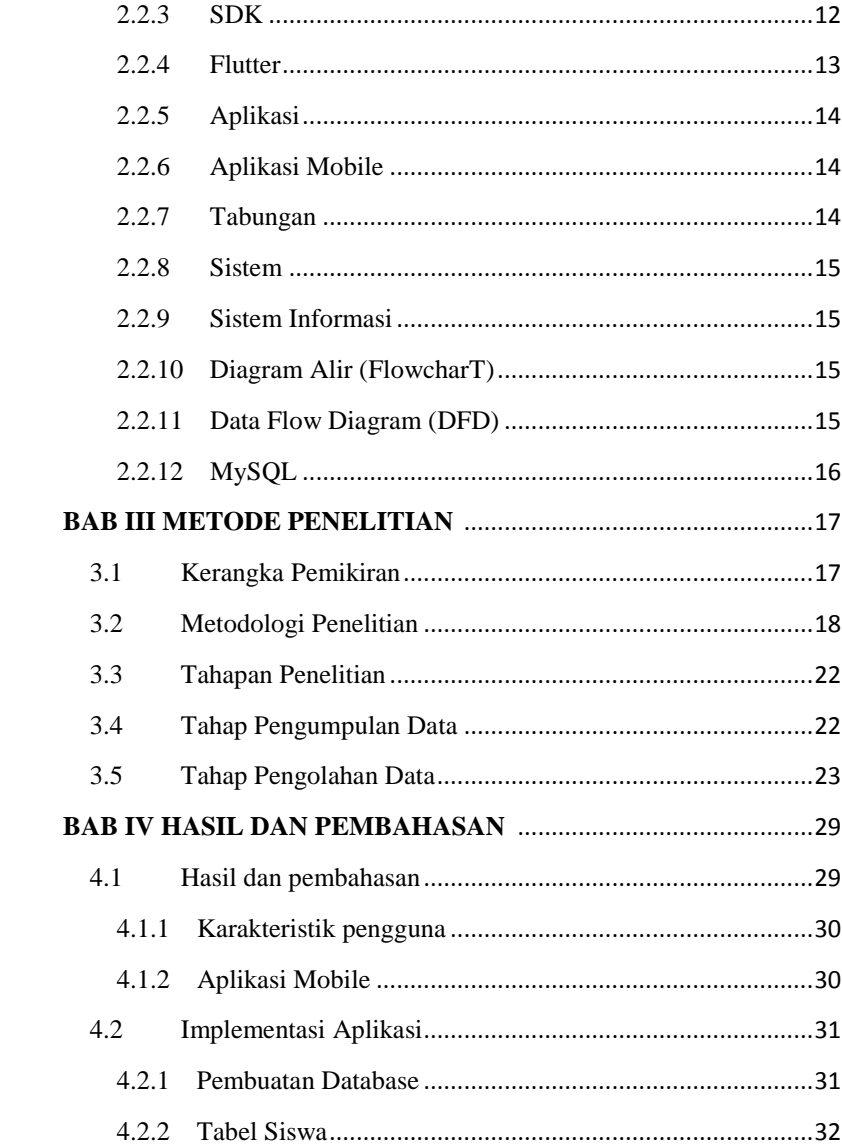

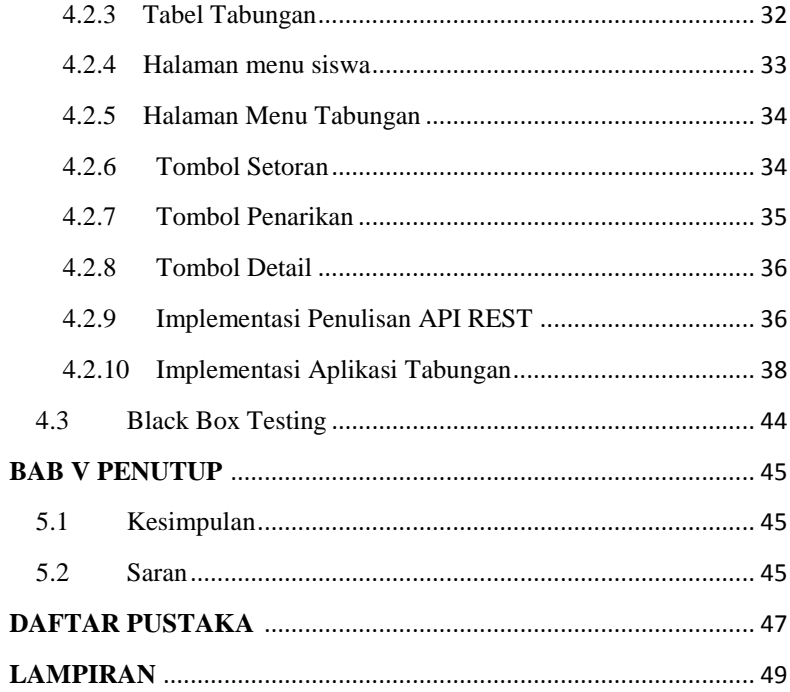

# **DAFTAR TABEL**

<span id="page-13-0"></span>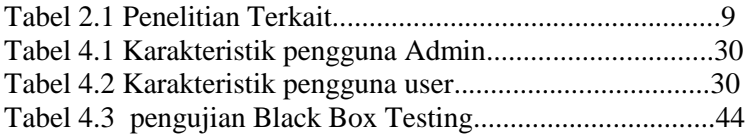

# **DAFTAR GAMBAR**

<span id="page-14-0"></span>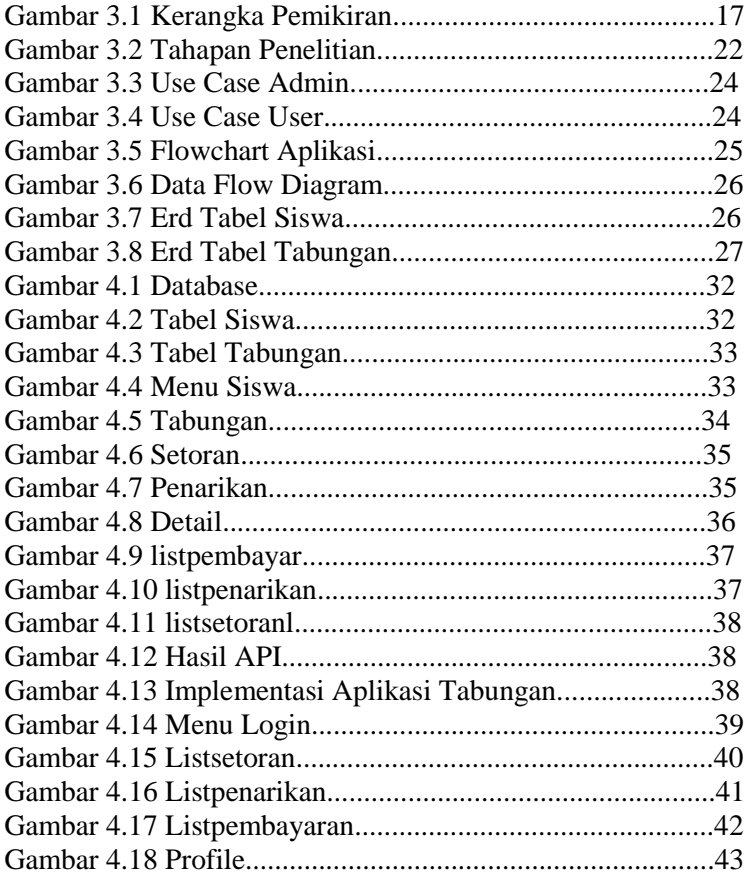

# <span id="page-15-0"></span>**DAFTAR LAMPIRAN**